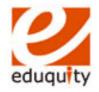

## **Eduquity Career Technologies Pvt Ltd**

## **Modular Employable Skills**

## [Ministry of Labour, Government of India]

**Course: Non-Voice Business Process Outsourcing (Theory Examination)** 

Duration: 30 Min. Max Marks: 30 Marks

## Assessor Name & Signature

Candidate Name & Signature

Instructions: Question 1-30: Read each of the following multiple-choice items and the possible answers carefully. Mark the letter of the correct answer on your answer sheet or as instructed by your teacher. 1x30=30 Marks

- 1. Which of the following methods cannot be used to enter data in a cell?
  - a) Pressing an arrow key
  - b) Pressing the tab key
  - c) Pressing the Esc key
  - d) Clicking the enter button to the formula bar
- 2. You can activate a cell in MS Excel by:
  - a) Pressing the Tab key
  - b) Clicking the cell
  - c) Pressing an arrow key
  - d) All of above
- 3. Your German supplier still invoices for parts in deutsche marks. How can you have Excel convert those sums to Euros?
  - a) On the Insert menu, clickSymbol and from the currency

- symbols subset, select the Euro sign.
- b) On the tools menu, click Add-Ins, and select the Euro Currency Tools check box
- c) Apply a selected background color
- d) All of above
- 4. What does the VLOOKUP function do?
  - a) Looks up text that contain 'v'
  - b) Checks whether text is the same in one cell as in the next
  - c) Finds related records
  - d) All of above
- 5. Which types of charts can excel produce?
  - a) Line graphs and pie charts only
  - b) Only line graphs

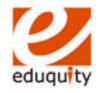

- c) Bar charts, line graphs and pie charts
- d) Bar charts and line graphs only
- 6. In MS Excel, which option is used to save the current workbook file with a new name?
  - a) Save
  - b) Open
  - c) New
  - d) Save as
- 7. In MS PowerPoint, which option allows us to view all the slides at the same time?
  - a) Slide view
  - b) outline view
  - c) Normal view
  - d) Slide Master
- 8. Alt+Ctrl+Del is used to
  - a) Shut down a Computer
  - b) Refresh a Computer
  - c) Shut down one of the programs which is running
  - d) Reboot a computer
- 9. The boot procedure means
  - a) Microprocessor sends a command to computer's read only memory chips
  - b) Runs computer's basic input output system (BIOS) boot program.
  - c) It loads the operating system into the main memory.
  - d) All the above.

- 10. To resolve any issue related to network or internet connectivity, we have to take the help of?
  - a. Windows Media Player
  - b. Network Troubleshooter
  - c. Backup and Restore
  - d. Sticky notes
- 11. Hazard signs are identified by which color?
  - a. Yellow
  - b. Blue
  - c. Green
  - d. Red
- 12. What is first aid?
  - a. Completing a primary survey
  - b. The first help given to the victim of an accident
  - c. Assessing a victim's vital signs
  - d. Treating a victim for shock
- 13. The accepted treatment for a nose bleed is:
  - a. Use direct pressure, elevation and pressure points to control the bleeding
  - b. Tilt the head back and tightly squeeze the nostrils
  - c. Have the victim lean forward. Apply gentle pressure on the nostril. Apply cold towels.
  - d. Lay the victim on his back and treat for shock. Apply heat if available

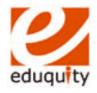

- 14. Ethics deals with
  - a. Complying with the law
  - b. Principles for acceptable conduct
  - c. Persuading customers
  - d. Expressing opinions
- 15. How are the calls that are initiated by the Company to its customers is called?
  - a) Outbound Calls
  - b) Inbound Call
  - c) Customer Call
  - d) Courtesy Call
- 16. Transcription usually deals with Conversion From
  - a) One format to another.
  - b) One language to another
  - c) Technology to technology
  - d) Paper to paper
- 17. Outsourcing involves work done by
  - a) Own Company.
  - b) Parent Company
  - c) Vendor Company
  - d) Government
- 18. What does the phrase 'front end' refer to?
  - a) Front portion of the BPO firm
  - b) User Interface
  - c) Data processing
  - d) None of the above
- 19. Why do companies outsource their work?
  - a) to focus on core activities
  - b) cost saving
  - Access to special enterprise that has expertise in the domain.

- d) All of the above
- 20. Which of this is not a voice based BPO process?
  - a) Chat based processes
  - b) To talk to the client and sell the products
  - c) Follow voice and spoken English protocols
  - d) To discuss the troubleshooting process over the phone with the client
- 21. What is the difference between Domestic BPO and International BPO?
  - a) Domestic BPO has only native citizens of the country whereas International BPO has non-native citizens as well
  - b) Domestic BPO handles
     business of companies within
     the country whereas
     International BPO handles the
     business of companies
     overseas
  - c) Domestic BPO only sells
     products whereas International
     BPO also assists in
     troubleshooting
  - d) Domestic BPO do not pay tax whereas International BPO does
- 22. What is ISO-9000?
  - a) Series of quality standards developed by ISO
  - b) International BPO functioning in 65 countries worldwide
  - A group of 9000 companies authorized to undertake services in different fields

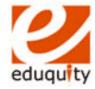

- d) Financial Consultants of the BPO sector in India
- 23. Why US companies prefer to outsource their work to Indians?
  - a) US workforce is not as skilled as Indian workforce
  - b) Cheap Indian Labor
  - c) US market is saturated with BPOs
  - d) People don't want to work in BPOs in US
- 24. Which of the following statements is correct:
  - a) An European visited India
  - b) An European visited the India
  - c) A European visited India
  - d) A European visited the India
- 25. Read the following sentences and answer
  - A. He is an honest businessman
  - B. He is a honest businessman.
    - a) Only A is correct
    - b) Only B is correct
    - c) Both are correct
    - d) Both are incorrect
- 26. What is the full form of ITes?
  - a) Information Technology Enabled Services
  - b) International Technology Embed Services
  - c) Information Technology Embedded Sector

- d) International Territory of Enabled Services
- 27. Which of the following can serve as a medium of internet marketing?
  - a) Websites
  - b) Pop-up advertising
  - c) E-mails
  - d) All of the above
- 28. Insert Date, Format Page Number, and Insert AutoText are buttons on the \_\_\_\_\_ toolbar.
  - a) Formatting
  - b) Header and Footer
  - c) Standard
  - d) Edit
- 29. MS Word has a list of predefined typing, spelling, capitalization, and grammar errors that \_\_\_\_\_ can detect and correct.
  - a) AutoEntry
  - b) AutoCorrect
  - c) AutoAdd
  - d) AutoSpell
- 30. A business letter should begin with a word
  - a) Dear Mr./Madam. \_\_\_\_\_
  - b) Sir
  - c) Dear All
  - d) Madam